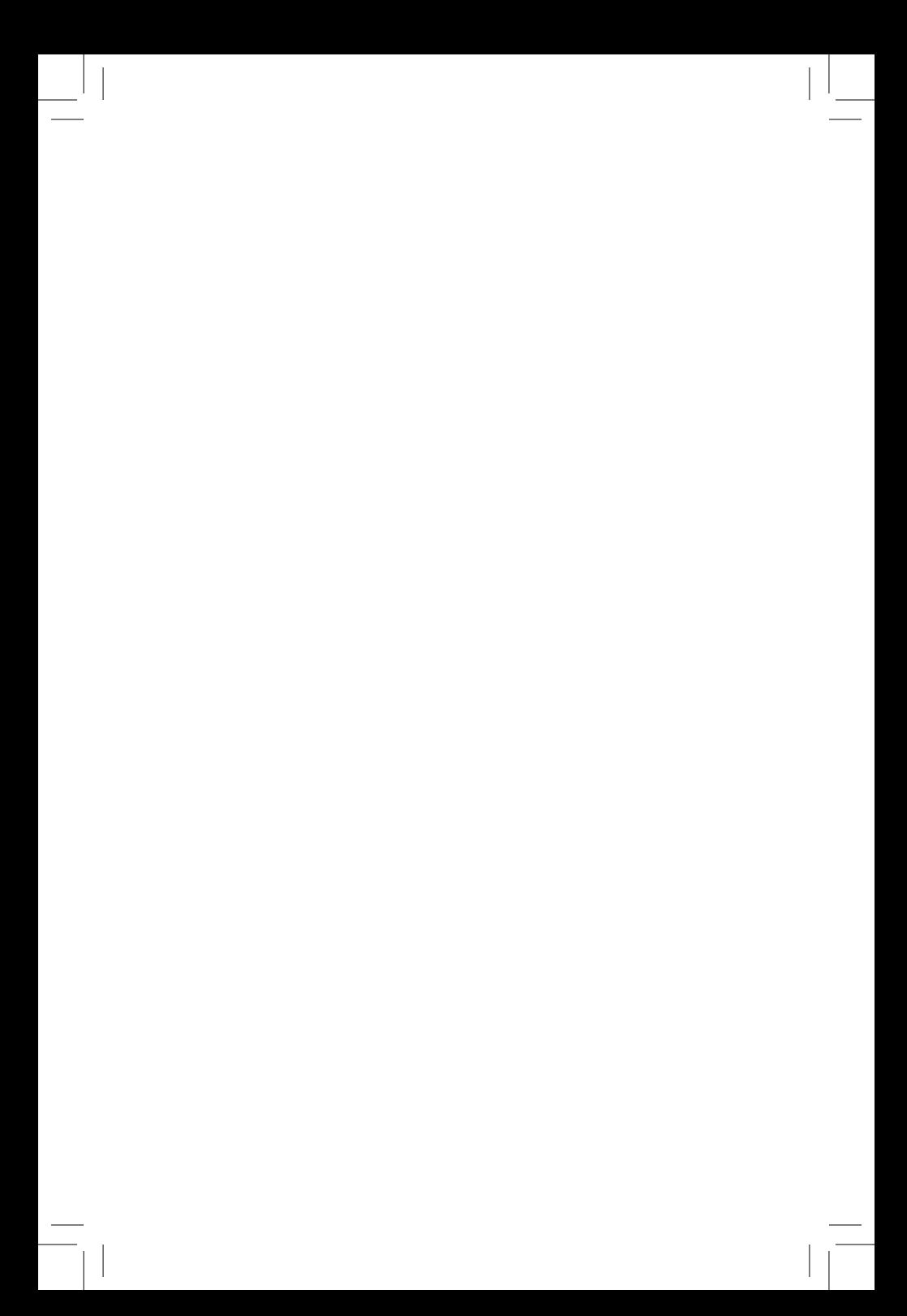

## **Quick Reference Keyboard Shortcuts**

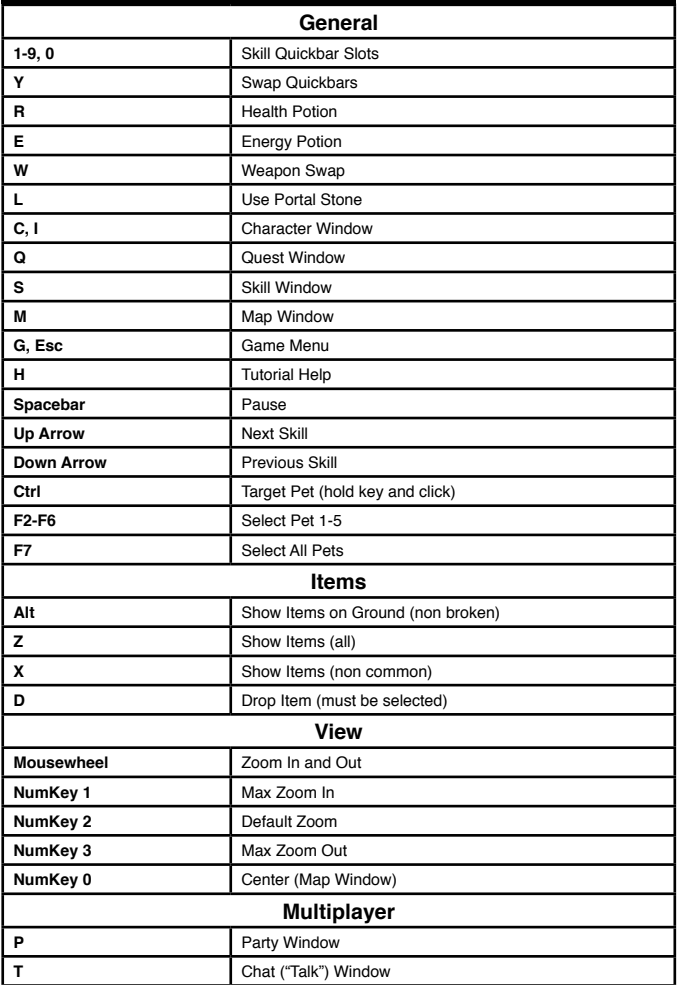

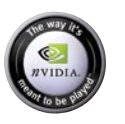

**Titan Quest: Immortal Throne Install Code** Don't Lose This Number! This CD key is required to fully use this product!

www.titanquestgame.com

109054

'EEN

CONTENT RATED BY<br>ESRB

# ITANQUES

RONLANE FEELE

#### **THQ Inc. Software License Agreement And Supplemental Microsoft DirectX End User License Agreement**

1. Real the columns leads and conducts concert and real to the construction of the construction of the construction of the construction of the construction of the construction of the construction of the construction of the

z Company grams you a non-excusive, non-transierable license to use the Program, out readms and movies in a movies therefore the movies in the Program on any supported computer<br>configuration, provided the Program is used o

portons mereor.<br>3. You acknowledge that the Program in source code form remains a confidential trade secret of Company. You agree not to modify or attempt to reverse engineer, decompile, or disassemble the Program, except

edenthal such adviny is expressly permitted by apolicable and to the Photomology and advised any titles, computer code themes, objects, character names, stories, dialog, catch phrases,<br>locations, concepts, among, photograp

your possesson.<br>In this solven contains a software Editor, or a software Editor is made about the solvent of Company for use with the software, you may use the Editor only in conjunction with that content specifically<br>defi

Distinctional or the U.S. Commerce Departments Table of Dany Orders: If you do not meet these orders or as concluded to not intend the software and destroy any collection of procession. If you like in such a country, no<br>Li

ICONS IS grando neunos.<br>Alte bass, UNLESS DUX WARRANTES ARE LEGALY INCOLLEGATION DOWN TO DEPRESSIVAREE THAT USE OF THE PROGRAM IS STOLEN MANAGEMENT DROWN ON THE STANDARD ON A "AS IS," "AS AVAIL-<br>ABLE BASS, UNLESS DUX WARRA

USes: to FRONOME HE FRONOME CONTRACT IS CONSIDERED SOSIDE (INTO 1870) THE ROOM PROTECTION OF THE PROFITE IS CONTRACT IS CONTRACT IS CONTRACT IS CONTRACT IS CONTRACT IS CONTRACT IS CONTRACT IS CONTRACT IS CONTRACT IS CONTRA

YOUR CERTAIN PROPART OF THE AGREEMENT IS UNITED SURFAINTED TO THE CONFIDENTIES IN FAIR BECAUSE SOME STATES ON DITALOW THE EXISTENTIES IN A SURFAINTED BY A MANUFACTURE AND INTERFERING TO THE PRODUCT AND INTERFERING TO THE C

14. TEMMATON, Whout respects any offer information of the material of the state of the company administration when the material state of the state of the state of the state of the state of the state of the state of the sta other cicumstances, or (i) the remaining providers bered under all containers to consider the product of the providers of this decree in the product of the property of any providers of the product of the system of the syst

California. The Unide Nations Convention on Contracts for the International Sale of Goods shall not apply to this Agreement represents the complete agreement concerning this License Agreement<br>between year and Concerning th

EUA.<br>Capitalized terms used in this Supplemental EUA and not otherwise defined herein stall make the reasoning assigned to them in the applicable OS Product EUA.<br>General: Each of the C Components available form this state

appy. 1) the terms and conditions of the Individual EULA; 2) the terms and conditions in its Supplemental EULA; and 3) the terms and conditions of the applicable OS Product EULA.<br>Additional Register and conditions of the I

"The Composition ground heritogen that evaluates the sheet between the secondary in general of entail the form of the composition state of the composition of the composition of the composition of the composition of the com ANY) WARRANTIES, DUTIES OR CONDITIONS OF OR RELATED TO: MERCHANTABILITY, FITNESS FOR A PARTICULAR PURPOSE, LACK OF VIRUSES, ACCURACY OR COMPLETENESS OF RESPONSES, RESULTS, WORKMANLIKE EFFORT AND lack of neglignce. Also there is no warrany, duty or condition of the , quiet pluonent, quiet possession, correspondence to description or non-infringement. The entire risk arising out of the maximum extent permitted by ap LAW, IN O EVENT SHALL MICROSOFT OR ITS SUPPLIERS BE LIABLE FOR ANY SPECIAL, INDIRECT, PUNITIVE OR ORGOVERTAL, INDIRECT, PUNITIVE OR CONSEQUENTIAL OR CONSEQUENTIAL DATA ON A SUPPLIERS ANY SPECIAL, INCLUDING, INCLUDING, INCL PROFIS LOSO FOOMPERINA (R) DIFERINGING IN SUSSISSITEMENTED DIRECTS OF PROGRAMMENT ON DE THE RECORD RESIDENCE IN<br>ANY OTHER FOUND OR OTHER USE IN A SUSSISSITE OF THE REVOLUTION OF THE RELEASE OF A MANUFACTURE OF THE RECORD O

© 2007 THO Inc. Developed by Iron Lore Entertainment. IRON LORE ENERTAINMENT and the IRON LORE LOGO are either registered trademarks or trademarks of Iron Lore Entertainment, Ltd. in the United States and/or other<br>by RAD G trademarks and/or registered trademarks of THQ Inc. All rights reserved. All other trademarks, logos and copyrights are property of their respective owners.

## **TABLE OF CONTENTS**

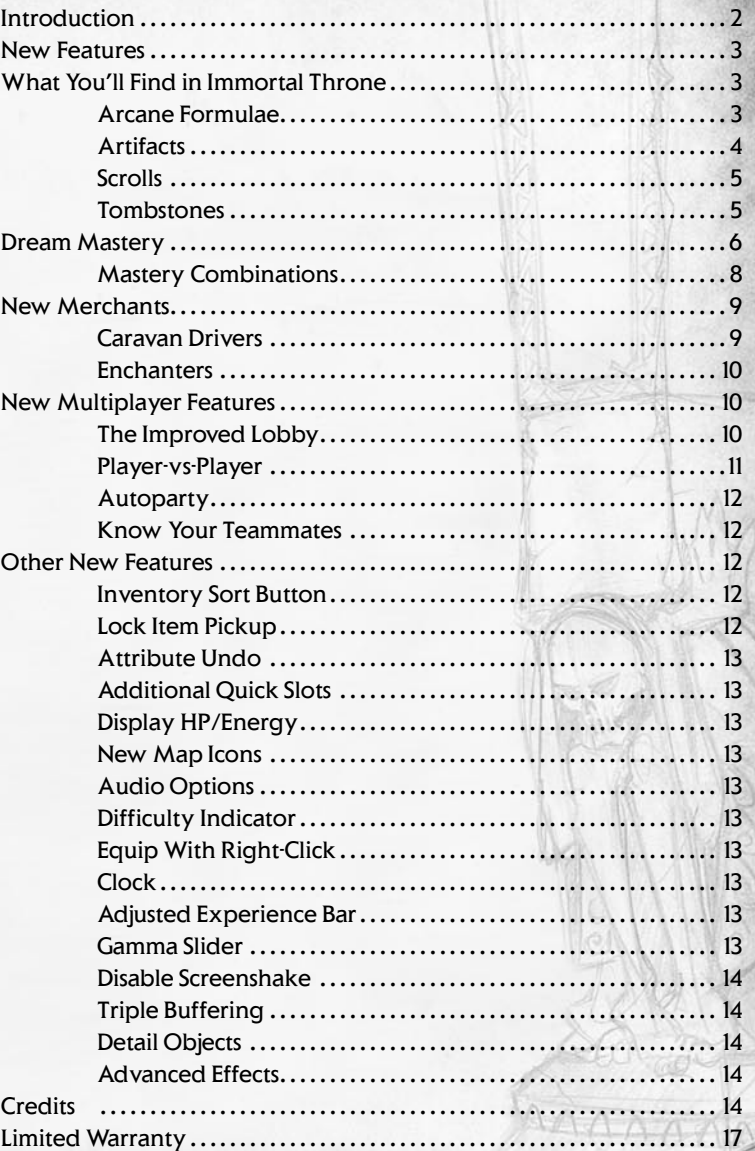

1

## **Introduction**

*The wise claim that all endings are also beginnings. In fact, new and old, good and evil, ripple through the world like so many pebbles dropped in a mountain pool. Who can say what consequences our actions will bring?*

*Our new tale begins fast on the heels of your triumphant victory on Mount Olympus. Foreseeing much that you do not, Zeus has placed you in the Temple of Apollo, in the island city of Rhodes. It will take only a few steps to learn that although you have set things right above, mysterious new troubles have broken out below. What new challenges, what powerful allies and strange new lands will this adventure lead you to? What shadowy threat awaits you, watching with a malevolent gaze, brooding from atop the dread* Immortal Throne*?*

Thank you for purchasing *Immortal Throne*, an expansion pack for *Titan Quest*. To play *Immortal Throne*, you will need to have *Titan Quest* installed on the same computer.

*Immortal Throne* takes *Titan Quest* into a bold new world of adventure, with new monsters to battle, new quests to embark upon, and a host of improvements that'll enhance and improve your experience in this land of ancient myth.

## **Importing Characters**

After you first install and run *Immortal Throne*, all of your characters from the original *Titan Quest* will automatically be imported into *Immortal Throne*. If you have several characters, this may take a few minutes.

If you need to import a character into *Immortal Throne* later on, you'll be able to do so using the Import feature in the character creation menu. At this point, you can rename the character if you wish.

Once imported into *Immortal Throne*, a character cannot be ported back to *Titan Quest*. The trip to the *Immortal Throne* is a one-way ride.

## **New Features**

Inside *Immortal Throne*, you'll find a number of changes that will dramatically improve the original game, as well as a brand-new world for you to explore. Even if you've slain every monster, delved into every dungeon, saved every endangered citizen, and earned the thanks of both the people and the gods themselves, there are surprises and challenges waiting for you in *Immortal Throne*.

## **What You'll Find in** *Immortal Throne*

Returning *Titan Quest* players have a few new toys to play with. Since your last visit to ancient Greece, new merchants have opened their doors; new items have been invented or discovered; and there are entirely new magical fields for you to discover, learn, and exploit.

You won't simply be going over the same territory again, however, as *Immortal Throne* adds an entirely new world onto the expansive mythological realm of *Titan Quest*. The extra adventure will take more than ten hours to complete, and features more than twenty new monsters, more than five hundred new pieces of equipment, and a lot more. This is an entirely new chapter for *Titan Quest*, and there's a lot for you to do.

You may have already explored the possibilities of the various Mastery combinations in *Titan Quest,* but now you can wield the power of reality itself by learning to harness Dreams. At the same time, you can rediscover ancient powers by unearthing special Arcane Formulae, and use them to craft unique and powerful Artifacts.

Your adventuring career will be made easier than ever before by two new merchants who've set up shop throughout both the new and the existing world. Caravan drivers will repay you for your heroism by keeping an eye on your extra items, and delivering them to you no matter where you happen to be, and enchanters can both build Artifacts for you or separate relics from your weapons and armor.

We've also improved the AI and control you have over your loyal pets; added new types of side quests to keep you busy; enhanced the monsters' AI to provide you with an even greater challenge than what you had before; and made several of the adjustments that you requested be made to our popular multiplayer game, such as adding extra features to the lobby that will make it easier to find the game you want.

#### **Arcane Formulae**

*Long ago, so long ago that even the gods don't quite remember it, ancient scribes found a way to tap into the primal power of language itself. To name an object, after all, is to define it; to create a language is to create a world. They created a* 

*language so dangerous that no one scribe was allowed to learn more than half a dozen words in it, and together, teams of scribes set down carefully arranged runes. Today, only a select few know how to interpret these Arcane Formulae. These few are Enchanters, the last of a vanishingly rare breed.*

When you find an Arcane Formula, whether it's sewn into the shirt of a dead monster or towards the bottom of some dusty treasure chest, bring it to the closest Enchanter to learn what you've found. Each Arcane Formula teaches the user how to manufacture one of the rarest and most powerful magical items in the world: an Artifact.

Every Arcane Formula will require three Reagents as ingredients. These Reagents may be completed Relics, Scrolls, Monster Charms, or even other Artifacts. When you find the three Reagents, bring them and a sizable quantity of gold to an Enchanter, and he'll bring the Arcane Formula to fruition.

#### **Artifacts**

*There are legends, even now, in a time of legends. Some are monsters, the horrifying result of a god's wrath or a human's mortal error; others are heroes, extraordinary men and women who have gone beyond what is ordinarily considered possible.*

*Still others are items. In a world where simple magics — a flaming sword, or a potion that instantly cures all ills — are so commonplace as to almost be mundane, there are items of such remarkable strength and power that to possess one is to hold the fate of the world in your hand. These are Artifacts, the specialized creations of a long-bygone age.*

*Each Artifact is only a physical object in the loosest possible sense. They are, in fact, almost pure energy given a physical form. An Artifact is a sort of magical junction point, forming a link between our dimension and the next. When you hold one in your hand, it may vibrate, or become strangely warm, or make sounds like those of voices from a distant room.*

*No one knows what powers govern the Artifacts. They can simply wield them, and hope that these powers are, if not friendly, simply indifferent to humankind.*

*Titan Quest* veterans will notice the presence of a new equipment slot on their character screen. This slot is for specialized Artifacts, powerful and unique magical items that you cannot find anywhere in Greece. Artifacts are not bought or found; they're *made*.

As noted above, an Artifact is the end result of the process detailed in an Arcane Formula. To create an Artifact, you must first find an Arcane Formula, then find an Enchanter and discover what three Reagents are

4 5 2 4 5

required. When you've found all three, return to the Enchanter and pay him whatever he asks. An Artifact will be your reward.

There are three types of Artifacts in *Immortal Throne*: Lesser, Greater, and Divine. An Artifact, when equipped (and all Artifacts *must be equipped* to confer their effects upon their owner), grants one or more bonuses or powers, which are more impressive than those which are conferred by most mundane equipment.

Lesser Artifacts will confer an impressive variety of buffs upon the user, while Greater Artifacts provide a mixture of passive skill and more powerful bonuses. Divine Artifacts, which you cannot lay hands on until you're ready to take on Epic or Legendary mode, will provide you with a stunning array of passive skills and other powers. If you have a divine Artifact, consider yourself a rival of the gods themselves.

## **Scrolls**

*While no modern sorcerer has managed to recapture the raw power of Arcane Formulae, they have relearned some of the ancients' tricks. There is another arcane language, known to archmages across the ancient world, and it allows the user to wield great power.*

*Problematically, it does not allow the user to contain that power. If a mage were to cast a spell using the modern language, he would simply burn out and explode, like a log in a bonfire. Clever mages have found a way around this by sealing the power of this language in parchments, containing some of the mightiest spells on the face of the Earth within a simple cage of paper.*

*These Scrolls are a recent innovation, but have become quite widespread in recent months. All one must do to unleash their power is utter a single word, destroying the parchment and freeing the spell trapped within.*

Both Arcanists and Traders in *Immortal Throne* are now selling powerful Scrolls, which are found in the same store menu as potions, rings, and dyes. Each Scroll features a powerful and unique magical effect, allowing you to summon allies, heal yourself, or cut loose with dangerous new spells.

These Scrolls can be equipped and used like potions and skills by assigning them to one of your Quick-slots. Like potions, Scrolls will be consumed after a single use, and like potions, Scrolls that provide the same effects  $-$  i.e. passive buffs or direct damage spells  $-$  will stack together in your inventory and the same Quick-slot.

#### **Tombstones**

Even the greatest heroes occasionally make mistakes. When you fall in battle in *Immortal Throne*, instead of simply fading away, your

corpse will be replaced by a Tombstone. The Tombstone will appear on your in-game minimap.

When you reappear at the last Rebirth Fountain you activated, you can go back and find your Tombstone. When you touch it, you'll gain back some of the XP you lost by dying, and the Tombstone will disappear.

If you should die again before you touch that Tombstone, the first Tombstone will disappear, and be replaced by a new one detailing your most recent death. (You should really be more careful.)

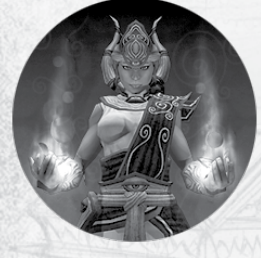

## **Dream Mastery**

New characters in *Immortal Throne* will be able to select a new Mastery, allowing them to learn to manipulate the power of dreams.

Fools have been known to mock the masters of Dream. Most of those fools are dead now. Not only is a Seer capable of conjuring creatures of nightmare to haunt, distract, and ultimately destroy his enemies, but his

powers form the basis of a strong argument that all of reality is, in fact, a dream. If so, then to master dreams is to master reality itself…

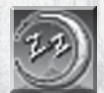

#### **Sands of Sleep** *Active*

Puts enemies to sleep, rendering them immobile for a duration or until awakened by an attack.

#### **Psionic Touch Active** *Primary Attack*

Psionic energies focused within your weapons will create a bone-shattering resonance when they contact your enemies.

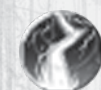

#### **Psionic Burn**

Psionic energy within the target ignites and explodes outward, burning through their material being and inflicting severe damage to adjacent targets.

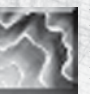

#### **Distortion Wave** *Active*

A wave of force is projected outward that forms chaotic ripples in the fabric of reality and delivers devastating damage to the body and mind of enemies.

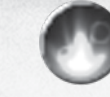

#### **Psionic Immolation**

**Chaotic Resonance**

Psionic energies ignite into a surge of electrical power that causes horrific burning over a short duration.

Amplifies the physical distortion effect, causing

it to shatter armor and break bones.

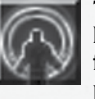

### **Trance of Empathy** *Active Aura*

Force enemies to share the damage they inflict upon you by forming a telepathic link to their minds that conveys only pain and siphons life in retribution.

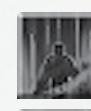

#### **Trance of Convalescence** *Active Aura*

A restful state of mind causes increased life recovery for the player and allies.

#### **Trance of Wrath** *Active Aura*

Waves of negative psionic energy emanate from the player, disrupting enemy thoughts and burning through their physical being. (Note: Only one trance can be active at a time.)

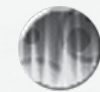

#### **Lucid Dream** *Passive*

Increased conscious control over your dream state, enhances abilties that derive power from the dream world.

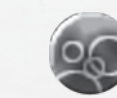

#### **Premonition**

A precognitive sense of the imminent future allows you to stay one step ahead of your enemies in combat.

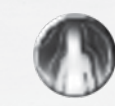

#### **Temporal Flux**

A subtle acceleration of time around the player allows them to move more quickly, anticipate attacks, and negate the slowing effects of enemy skills.

#### **Phantom Strike** *Active*

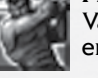

Vanish from the waking world and reappear before a target enemy to deliver a monstrous attack.

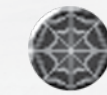

#### **Dream Stealer**

Devastate your enemies and steal their power by ripping the very dreams from their minds.

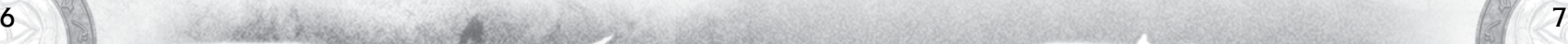

 $\Lambda \Lambda \Lambda \Lambda$ 

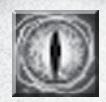

#### **Summon Nightmare** *Active Summon*

Calls forth a nightmarish phantasm from the dream world to serve as your familiar.

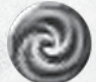

#### **Hypnotic Gaze**

The mesmerizing stare of the Nightmare is able to dominate lesser minds and throw them into a state of confusion, causing them to wander aimlessly and attack phantom images.

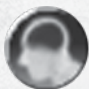

#### **Master Mind**

The Nightmare is able to speak to the minds of your other minions and coordinate their attacks, making them more effective in combat.

#### **Distortion Field** *Passive Buff*

A field of psionic power bends the fabric of reality around the player, negating some of the damage from enemy attacks and dealing retaliatory damage to enemies that strike you.

#### **Distort Reality** *Active*

Sends out a powerful ripple of distortion around the player that tears the fabric of reality, causing severe damage to enemies caught within it.

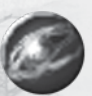

#### **Temporal Rift**

Enhances the power of the distortion ripple, unleashing a surge of psionic energy that causes massive damage to enemies and temporarily freezes them in time.

## **Mastery Combinations**

As with the other classes in *Titan Quest*, your character's title is derived from what combination of Masteries you've chosen.

• Dream only — Seer

- Hunting/Dream Haruspex
- Warfare/Dream Harbinger
- Rogue/Dream Dreamkiller
- Defense/Dream Templar
- Earth/Dream Evoker
- Nature/Dream Ritualist
- Spirit/Dream Diviner
- Storm/Dream Prophet

## **Care and Feeding**

Those of you who got pets in the original *Titan Quest* will find yourselves with more options than ever before in *Immortal Throne*. The controls governing your pets are new and improved, giving you more options as to your pets' behavior than before.

You can now select all of your pets with the touch of a button, making it easier to buff or heal them, as well as set your pets' actions to hotkeys.

Press F2 through F6 to select pets one through five. Press F7 to select all your pets at once.

At the same time, you can set your pet's behavior level by rightclicking on your pet's portrait and choosing one of three options.

#### **Aggressive**

Your pets will range far and wide, actively seeking out and attacking enemies in the area.

#### **Normal**

Your pet will stay close to you, and will generally attack if you attack.

#### **Defensive**

Your pet will hang back near you, and will only attack if they're attacked first.

## **New Merchants**

Like everything else in *Immortal Throne*, the world of business has moved forward. Several people have seen a need for certain services, and have stepped forward to provide them, making your adventuring career that much easier.

## **Caravan Drivers**

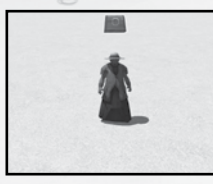

As you fight your way across the monsterinfested countryside, you're clearing the way for others to follow in your path. Caravan drivers are among the people who are out there, taking advantage of the roads you've cleared, and when you enter large towns, they'll be there to repay the favor.

You can store your extra items in a caravan driver's wagon, and they'll be there whenever you need them, wherever you happen to be. If you store an item in a caravan driver's wagon in Helos, then teleport to Megara, you'll be able to get your item from the caravan driver there (caravans are much faster than you'd think). This makes it *much* easier to hold onto valuable items like parts of a matched set of armor, or relics that you don't intend to use just yet.

The caravan driver provides some storage to you free of charge. If you need more space in his wagon, however, you'll need to pay a onetime fee. Every time you expand the amount of space available in the wagon, you'll pay another fee.

You can also store items in the caravan driver's wagon in order to transfer them between games. If you place items in the "Transfer Area" of the wagon, they'll be available for all of the characters you've imported into *Immortal Throne*, allowing you to trade items and equipment among your characters painlessly. If you've ever found the perfect item for a character that you aren't actually using at the moment, this is the feature you've been waiting for.

## **Enchanters**

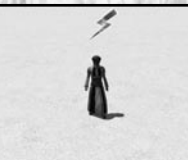

These rare and versatile spellcasters aren't really the sort to go out on incredibly dangerous adventures. Instead, they're loremasters and linguists, devoting their time to the mastery of Arcane Formulae and the use of Relics.

Enchanters offer two services for you. One is the removal of Relics from weapons and armor. If you've used Relics to enhance your equipment, you can visit an enchanter and have them removed, for a small but reasonable fee. However, removing a Relic from an item *permanently destroys* either the item or the Relic. Think carefully before you choose!

An enchanter's other service is only available if you've happened upon an Arcane Formula. If you have, the enchanter can interpret the Arcane Formula for you, and when you bring him the appropriate Reagents (see Artifacts, pg. 4), he'll be able to use the Formula to create an Artifact. This is not a task for any but the most well-heeled adventurers, so save your gold.

# **New Multiplayer Features**

The original *Titan Quest's* multiplayer is a popular part of the game. For *Immortal Throne*, we've listened to players' comments, requests, and criticisms, and made a few changes to reflect that. Finding a party to adventure with is now much easier than ever before.

## **The Improved Lobby**

The most obvious improvement you'll see in *Immortal Throne* is in the lobby system. A lot of the guesswork has been taken out of selecting a game to join.

When you select a game, you'll be able to see ahead of time what characters are already active in the game; what language is spoken on the server; whether or not the game is set up for player-vs-player; and whether or not the game is set up so all new players automatically join the host's party (i.e. autoparty is on). *Immortal Throne* has made it easier than ever to jump straight into the game.

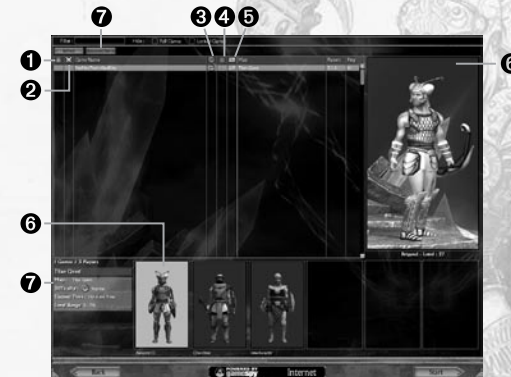

- 1. Password Protected/Required (your choice)
- 2. PVP enabled games (custom games only)
- 3. Difficulty Level
- 4. Auto-Party Enabled
- 5. Game Language
- 6. Character Portrait Windows display characters of players currently in the game. Mouse over text has been added to each character showing the region in which each particular player is located within the game world. Clicking on the portrait will enlarge the image and allow for the user to see the character class and level of each player in the game.
- 7. Advance Search allows users to search for games with pings below a specified value and games with a specified max number of players. Advanced search will also allow users to show or hide results based upon full games, locked games, PVP games, Auto-Party games, and languages.

## **Player-vs-Player (PVP)**

A host can opt to make his custom *Immortal Throne* multiplayer game play in PVP mode by enabling that option. (PVP is now supported for custom games only.) Instead of cooperating to defeat the monsters, players must now survive not only the normal dangers of the game, but also one another.

## **Autoparty**

In the original game's multiplayer mode, you jumped into a game, and only became a member of a party if the player hosting the game sent you an invitation.

In *Immortal Throne*, the host can opt to turn on the Autoparty option, which automatically makes all players who join the game a member of the active party.

## **Know Your Teammates**

In the original *Titan Quest*, you could put your cursor over your teammates to learn their level and class, but that was it. You had no idea what weapons they were wielding, what skills they knew, or how many potions they had left. It made some strategies harder than they had to be.

In *Immortal Throne*, you can mouse over your party members in the Party Window to find their current locations. Right-click on their character portraits to see their character screens and inventories.

A 1970 FOR THE REPORT OF A 1970 VEHICLE TO A 200 BOARD OF A \$400 FOR THE REPORT OF

*Note: you cannot spend points or take items from your teammates using this feature. You can look, but you can't touch.*

## **Other New Features**

There are a number of other, lesser changes that you should also be aware of.

## **Inventory Sort Button**

To help you keep your items organized, a couple of sort buttons have been added to your character screen. One sort button is present above your main inventory, as well as above every extra pack you manage to acquire.

## **Lock Item Pickup**

As in Titan Quest, you can view all, non-broken, and only magical loot on the ground using the Z, Alt and X keys. Now when you have Lock Item Pickup checked under the General Options menu, you cannot pick up a filtered-out item at all, so you'll never accidentally grab a broken sword again. You will also *only* be able to pick up items while pressing a filter key.

## **Attribute Undo**

If you make an error while assigning attribute points, you can now undo the changes you've made up until such time as you close your character window.

## **Additional Quick Slots**

During gameplay, you can press Y to open up another row of empty quick slots, which can be filled in just the same way as the original ten could. You can alternate between quick slot rows at will, much as you can alternate between weapons with the W key.

## **Display HP/Energy**

Click on the HP/Energy bars to display your current hit points and energy as numbers instead of a simple red or blue bar.

## **New Map Icons**

With new map features, there are new map icons. The mini-map is now much easier to follow, and comes complete with a full legend at the bottom.

## **Audio Options**

You can now set your audio for headphones or Dolby 4.1 and 5.1 stereo systems. Smashing a skeleton with a mace has never sounded more crisp.

## **Difficulty Indicator**

We've added an icon on the Character Screen that indicates what difficulty level you're currently playing on.

## **Equip With Right-Click**

You can now right-click weapons, armor, and jewelry to equip them.

## **Clock**

If you mouse-over the upper-left-hand corner of the HUD, by your character's portrait, a real-world clock will appear, to help you keep track of time.

## **Adjusted Experience Bar**

The experience bar at the bottom of the screen will now glow and fill slowly as you earn XP, to help you see just how much experience each slain monster and completed quest is worth.

## **Gamma Slider**

If the lighting in the game isn't dark and gloomy enough for you, or if it's a little *too* dark and gloomy, you can set the game's brightness with the new gamma slider. You can find it under the Video Options menu.

## **Disable Screenshake**

If the shaking screen makes you queasy, you can now disable it in the Video Options menu.

## **Triple Buffering**

When Vertical Sync is enabled, turning this option on can smooth out framerate. Try it if you are getting some framerate choppiness from Vertical Sync.

## **Detail Objects**

Enables new small detail enhancements, like footprints and ocean waves.

## **Advanced Effects**

Enables new graphical enhancements, such as bloom.

## **Credits**

**Iron Lore Entertainment**

**Creative Director, Executive Producer** Brian Sullivan

**General Manager,**  Jeff Goodsill

> **Director of Technology** Paul Chieffo

**Producer** Michael Verrette

**Art Director** Michael Sheidow

**Lead Gameplay Designer** Arthur Bruno

**Lead Content Designer** Tom Potter

> **Lead Programmer** Keith Patella

> > **Lead Engine Programmer** Max McGuire

**Design** Morgan Brown Ian Frazier Shawn Frison Joshua Glavine Nathanael Jacques Dave Kondor

**Programming** Chris Duguay Marcus Hays Brandon LaCava Brian Stephens Karl Whinnie

Benjamin Schneider

**Art** Rich Sullivan – Senior **Concept** Brian Labore – Senior Animation Brian Jones – Senior Character Steve Canniff Travis Doggett Josh McHugh Eric Miller Joe Mirabello Brian Parnell Cory Robinson Michael Tarwater Ian Wells

**Audio** Scott B. Morton – Composer / Sound Designer

**Writer** Dean O'Donnell

**Q/A** Chris McCarthy David Robbins

**Professional & Administration** Beth Duguay – Controller

**Business** Bob Wallace – Chief Strategy Officer

**Legal** Mark Stevens Jennifer Stanley

**Special Thanks** Wendy Chieffo Ritsuko Sullivan

#### **THQ INC.**

**Product Development**

**Senior Creative Manager** Michael Fitch

**Project Manager** Jason Garwood

**Vice President of Product Developmen**t Richard Browne

**Director of Project Management** Jeff Brown

**Senior Vice President, Product Development** Steve Dauterman

**Project Cordinator** Galen Paolini

**Quality Assurance**

**Director, Quality Assurance** Monica Vallejo

**QA Manager**s Mario Waibel Michael Motoda

**Test Supervisor** Lorena Villa

**Test Lead**s Stephen "Yoshi" Florida Carlos Restrepo Jonathan McMullen

> **Testers** Scott Allman Paul Barfield Justin Lord Jason Danell Herb Rand Scott Eades Ali Zandi

Chris Williams Kelly Costanza William Nadel Megan Lane Ricardo Mansilla Damian Horeczky Daniel Brownstone Ryan Johnson Peter La Alexei Keats Eric Swartz Josh Yarnold Max Ziegler Jason Chi Keith Holt Chris Munsell Danny Ortiz Josh Paik Luis Arevelo Aaron Lopez Timothy Flanagan Alex Yi Max Yi Jim Zaguroli Carlos Franklin Justin Andrews Kevin Heeter

**PC Supervisor** Jim Krenz

**Mastering Lab Technicians** Charles Batarse Glen Peters Anthony Dunnet T. Ryan Arnold

**Voice Over Credits** 

**Dialog Recording / Editing** Atlantis Group

**Recording Engineer** Micah Johnson

> **Dialog Editor** John Chominsky Jaimie Siedow

**Dialog Casting & Direction** VoiceWorks Productions

> **Voice Direction** Douglas Carrigan Zach Hanks

**Voice Actors** Andre Sogliuzzo

Eliza Jane Schneider Nolan North Jim Ward James Horan Amir Talai Dave Wittenberg Saffron Henderson Susan Boyd Joyce Phil Proctor Darryl Kurylo S. Scott Bullock Kim Mai Guest Robin Atkin Downes Yuri Lowenthal Keith Szarabajka Keith Ferguson Julie Nathanson Susanne Blakeslee Steve Blum

**Software Agent movement 'powered by PathEngine(TM)' www.pathengine.com**

Jentle Phoenix

This product contains software technology licensed from GameSpy Industries, Inc. © 1999-2007 GameSpy Industries, Inc. All rights reserved.

Uses Miles Sound System. Copyright  $© 1991-2007$ by RAD Game Tools, Inc.

Uses Bink Video. Bink Video. Copyright © 1997-2007 by RAD Game Tools, Inc.

This product includes cryptographic software written by Eric Young (eay@cryptsoft.com) Copyright © 1995-1998 Eric Young (eay@cryptsoft.com). All rights reserved.

This product includes software developed by the OpenSSL Project for use in the OpenSSL Toolkit. (http://www.openssl. org/) Copyright © 1998-2004 The OpenSSL Project. All rights reserved.

This product includes software from the G3D Project (http://g3d-cpp.sf.net). Copyright 2000-2007, Morgan McGuire. All rights reserved.

> **Global Brand Management**

**Executive Vice President, Worldwide Publishing** Kelly Flock

**Senior Vice President, Worldwide Marketing** Bob Aniello

**Director, Global Brand Managemen**t Kevin Kraff

**Global Brand Manage**r Lin Leng

**European Localisation Director** Susanne Dieck

**European Localisation Engineer** Bernd Kurtz

**European Localisation Technician** Andreas Herbertz

**German Translations** Jörg Gräfingholt

**French, Italian, Spanish Translations** Binari Sonori S.r.l

**Public Relations**

**Vice President, Corporate Communications** Liz Pieri

**Senior Public Relations Manager** Rob Cassel

**Public Relations Coordinator** Ben Collier

**Creative Services**

**Director of Creative Services** Howard Liebeskind

**Creative Services Manager** Kirk Somdal

**Video Production Manager** Christopher Folino

**Video Production Coordinator** Melissa Rivas

**Packaging Design** Ayzenberg Group

**Special Thanks**

Brian Farrell Tim Campbell Brandy Carrillo Deborah Fingerman Jenni Carlson

## **Limited Warranty**

Warranty and Service Information

In the unlikely event of a problem with your product ("Product"), you may only need simple instructions to correct the problem. Please contact the THQ inc. ("THQ") Customer Service Department at (818) 880-0456<br>or on the web at http://www.thq.com before returning the Product to a retailer. Live Customer Service<br>Representative Product when contacting us.

#### Limited Warranty

*THQ warrants to the best of THQ's ability to the original consumer purchaser of the Product that the medium on which the Product is recorded shall be free from defects in materials and workmanship for a period of ninety (90) days from the original date of purchase. The Product is sold "as is," without express or implied warranty of any kind, and THQ is not responsible for any losses or damages of any kind resulting from use of this Product. If a defect occurs during this ninety (90) day warranty period, THQ will either repair or replace, at THQ's option, the Product free of charge. In the event that the Product is no longer available, THQ may, in its sole discretion, replace the Product with a Product of comparable value.*  The original purchaser is entitled to this warranty only if the date of purchase is registered at point of sale<br>or the consumer can demonstrate, to THQ's satisfaction, that the product was purchased within the last *ninety (90) days.* 

To receive warranty service:

Notify the THQ Customer Service Department of the problem requiring warranty service by calling (818) 880-0456 or on the web at http://www.thq.com. If the THQ service technician is unable to solve the problem by phone or on the web via e-mail, he will authorize you to return the Product, at your risk of damage, freight and insurance prepaid by you, together with your dated sales slip or similar proof-ofpurchase within the ninety (90) day warranty period to:

THQ Inc. Customer Service Department 29903 Agoura Road Agoura Hills, CA 91301

*THQ is not responsible for unauthorized returns of Product and reserves the right to send such unauthorized returns back to customers.*

*This warranty shall not be applicable and shall be void if: (a) the defect in the Product has arisen through abuse, unreasonable use, mistreatment or neglect; (b) the Product is used with products not sold or licensed by THQ (including but not limited to, non-licensed game enhancement and copier devices, adapters and power supplies); (c) the Product is used for commercial purposes (including rental); (d) the Product is modified or tampered with; (e) the Product's serial number has been altered, defaced or removed.* 

Repairs after Expiration of Warranty

*After the ninety (90) day warranty period, defective Product may be replaced in the United States and Canada for US\$15.00. The original purchaser is entitled to the replacement of defective Product for a fee, only if proof of purchase is provided to THQ. Make checks payable to THQ Inc. and return the product along with the original proof of purchase to the address listed above.*

#### Warranty Limitations

*THIS WARRANTY IS IN LIEU OF ALL OTHER WARRANTIES AND REPRESENTATIONS. NO OTHER WARRANTIES OR REPRESENTATIONS OR CLAIMS OF ANY NATURE SHALL BE BINDING ON OR OBLIGATE THQ. ANY APPLICABLE IMPLIED WARRANTIES OR REPRESENTATIONS, INCLUDING WARRANTIES OF MERCHANTABILITY AND FITNESS FOR A PARTICULAR PURPOSE ARE HEREBY LIMITED TO NINETY (90) DAYS FROM THE DATE OF PURCHASE AND ARE SUBJECT TO THE CONDITIONS SET FORTH HEREIN. IN NO EVENT SHALL THQ BE LIABLE FOR CONSEQUENTIAL OR INCIDENTAL DAMAGES RESULTING FROM THE BREACH OF ANY EXPRESS OR IMPLIED WARRANTIES.*

The provisions of this warranty are valid in the United States only. Some states do not allow limitations on how long an implied warranty lasts or exclusion of consequential or incidental damages, so the above limitations and exclusions may not apply to you. This warranty gives you specific legal rights, and you may also have other rights, which may vary, from state to state.

#### Warning

*Copying of this Product or any of its contents or elements is illegal and is prohibited by United States and international copyright laws. Back-up or archival copies of this Product or any of its contents or elements are not authorized and are not necessary to protect your Product. United States and international copyright laws also protect this manual and other printed matter accompanying this Product. Violators will be prosecuted.* 

 $16$  16 16 16 17 17